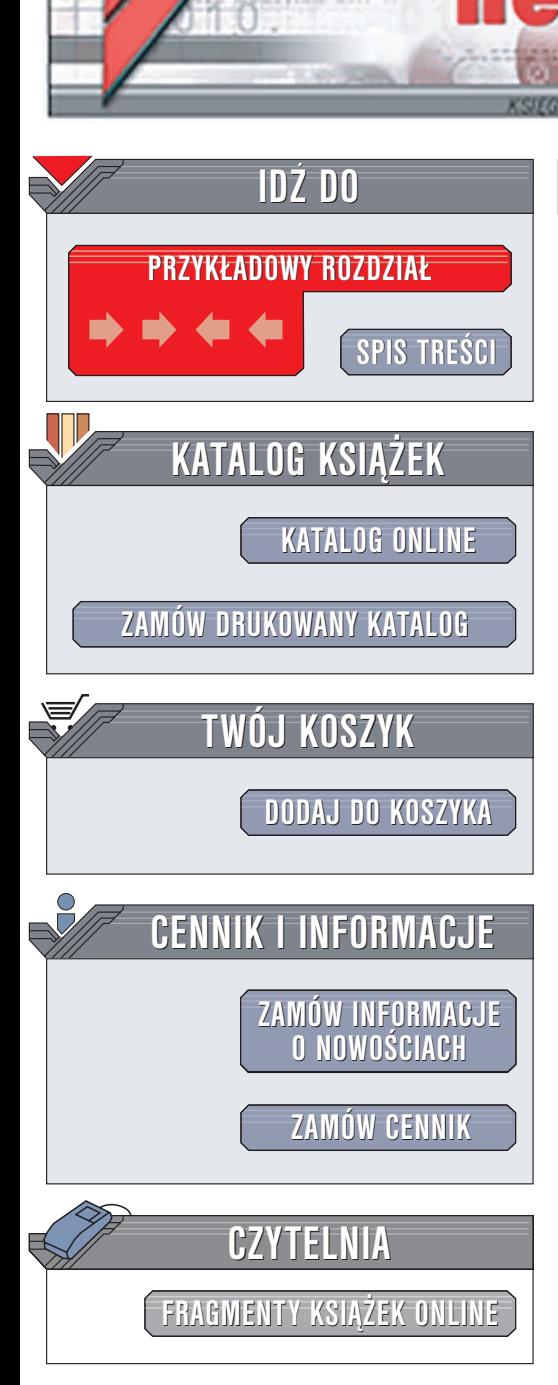

Wydawnictwo Helion ul. Chopina 6 44-100 Gliwice tel. (32)230-98-63 e-mail: [helion@helion.pl](mailto:helion@helion.pl)

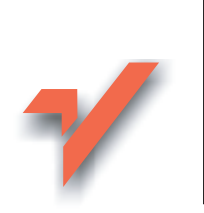

# C++. Sztuka programowania

lion.pl

Autor: Herbert Schildt Tłumaczenie: Małgorzata Koziej (rozdz. 2), Marcin Miklas (rozdz. 2, 7, 9), Marcin Samodulski (rozdz. 1, 3 – 6, 8) ISBN: 83-7361-679-9 Tytuł oryginału: [The Art of](http://www.amazon.com/exec/obidos/ASIN/0072255129/helion-20)  $C++$ Format: B5, stron: 384

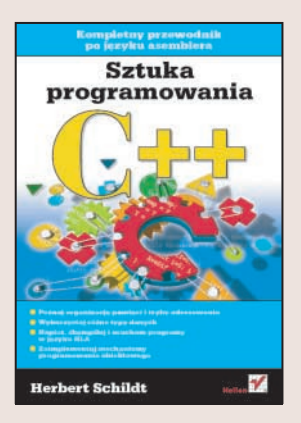

### Poznaj profesjonalne techniki programistyczne

Książka "C++. Sztuka programowania" przedstawia profesionalne sposoby tworzenia aplikacji w jêzyku C++. Nie opisuje podstaw jêzyka — skupia siê na tworzeniu praktycznych aplikacji z wykorzystaniem profesjonalnych technik programistycznych. Wykonując zawarte w książce przykłady, rozwiążesz różne zadania programistyczne i osiagniesz biegłość w posługiwaniu się językiem C++.

- Szablony STL, biblioteki i model obiektowy jêzyka C++
- Mechanizm odzyskiwania pamięci
- Wykorzystanie wielowatkowości w aplikacjach
- Eksperymentalne elementy jêzyka C++
- Aplikacie internetowe w C++
- Techniki sztucznej inteligencji
- Tworzenie własnego interpretera C++

#### O Autorze:

Herbert Schildt jest jednym z najpoczytniejszych autorów książek poświeconych programowaniu, konkretnie językom C, C++, Java i C#. Był członkiem komitetu ANSI/ISO, który dokonał standaryzacji języka C++. Jego książki poświęcone programowaniu zostały sprzedane w 3 milionach egzemplarzy na całym świecie i przetłumaczone na kilkanaście jezyków.

# <span id="page-1-0"></span>Spis treści

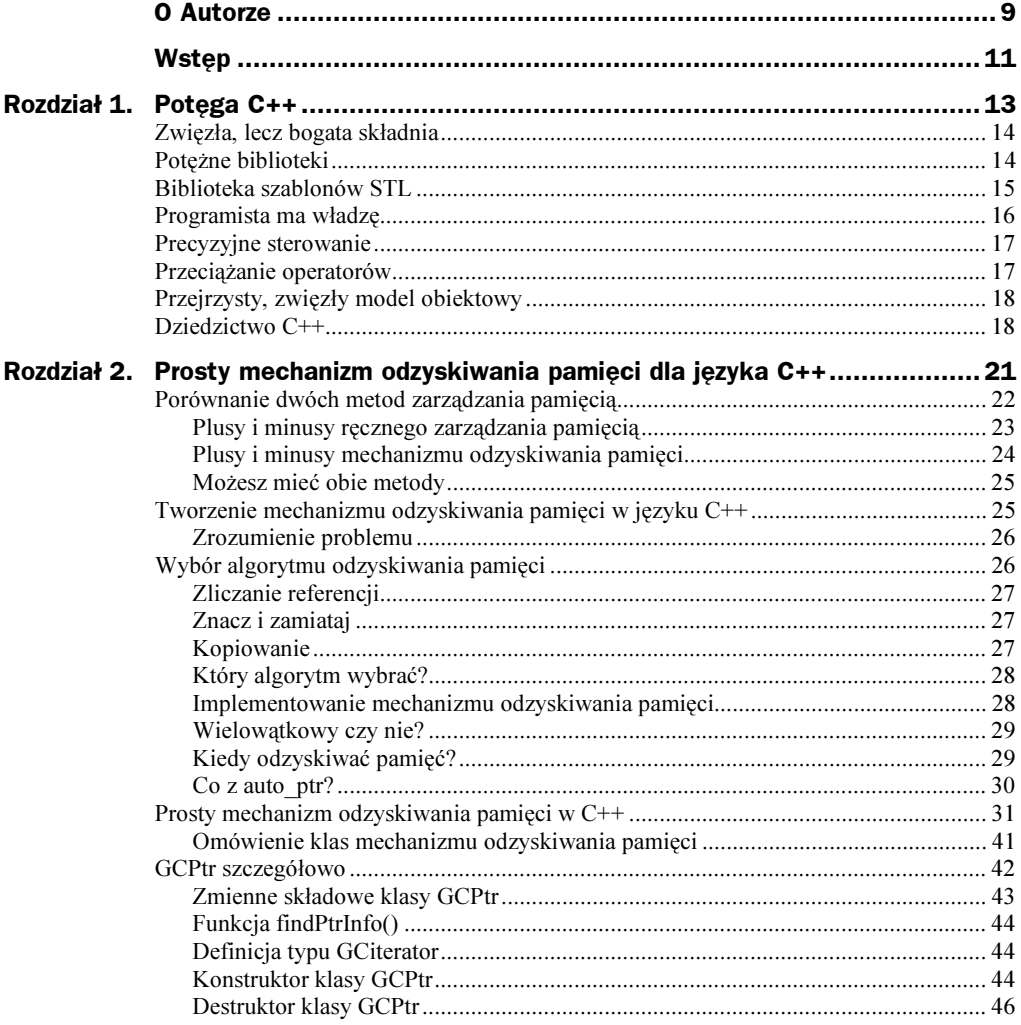

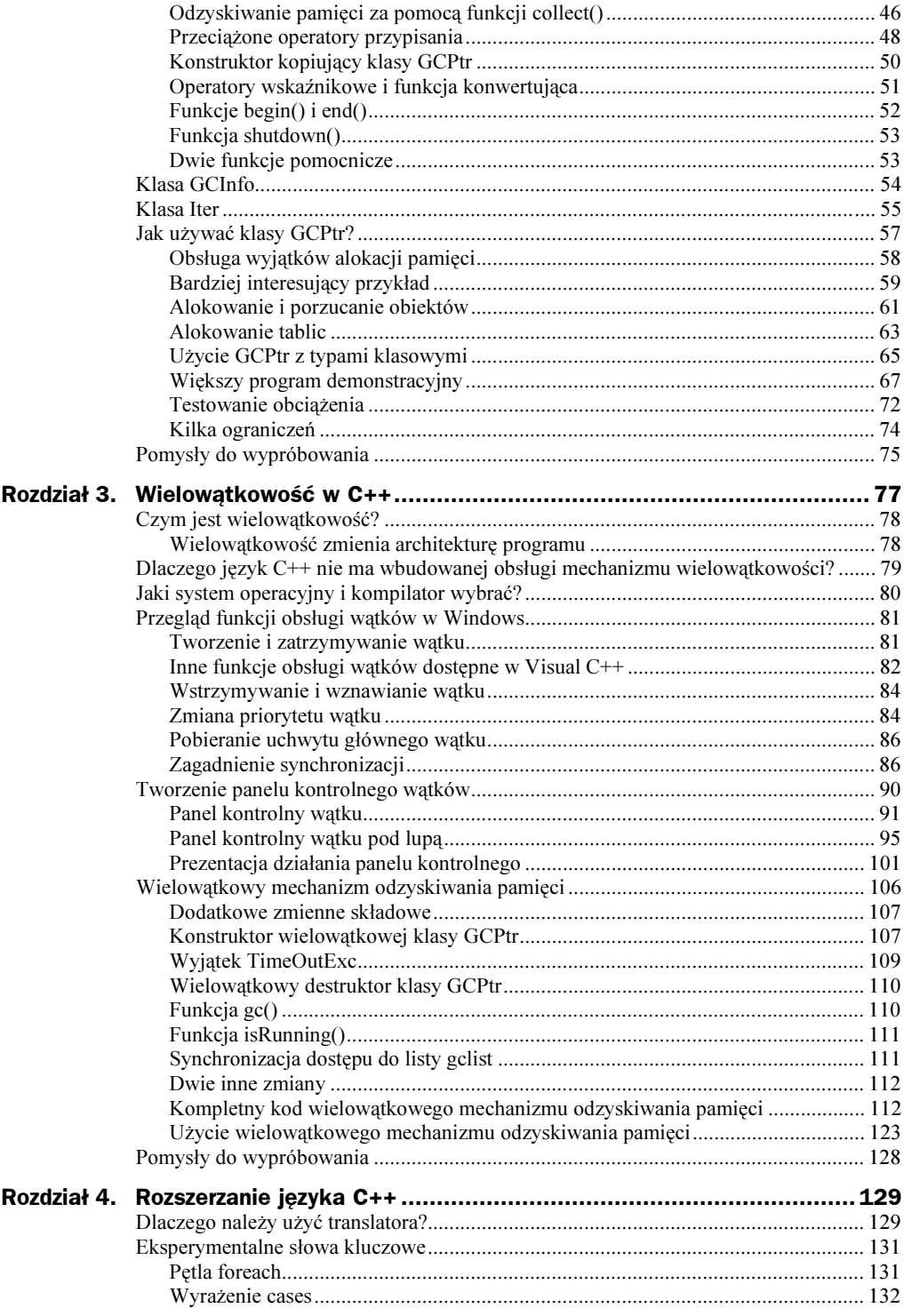

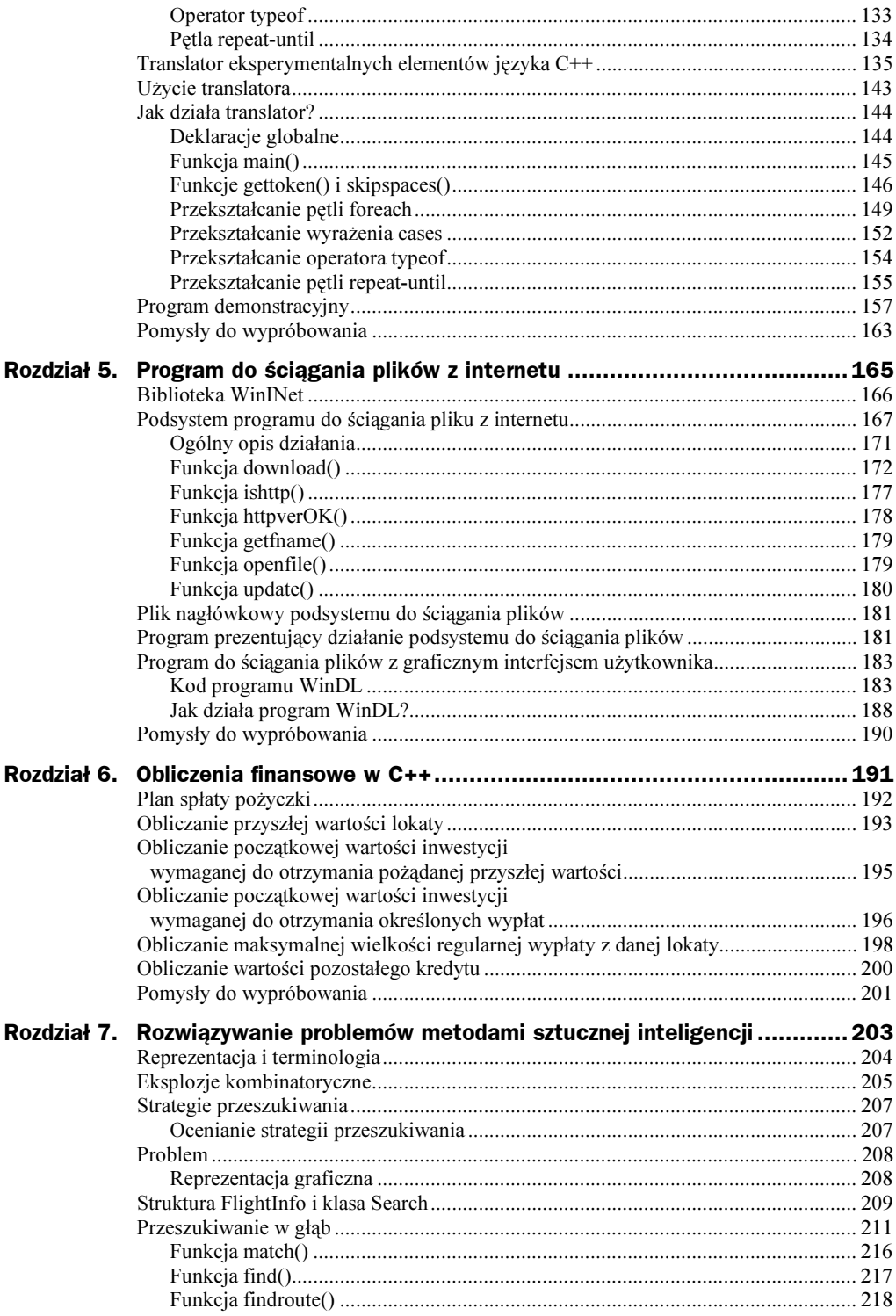

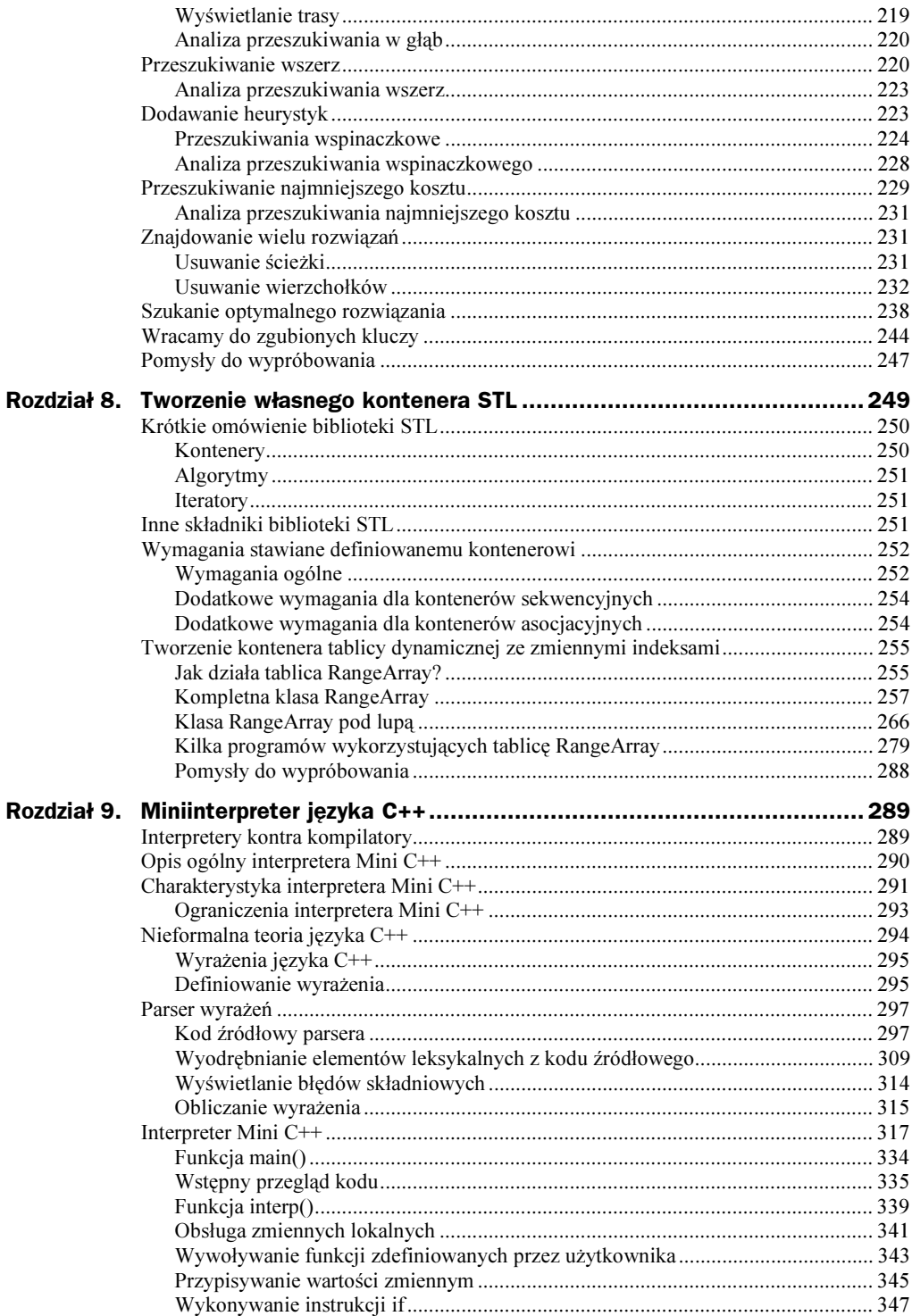

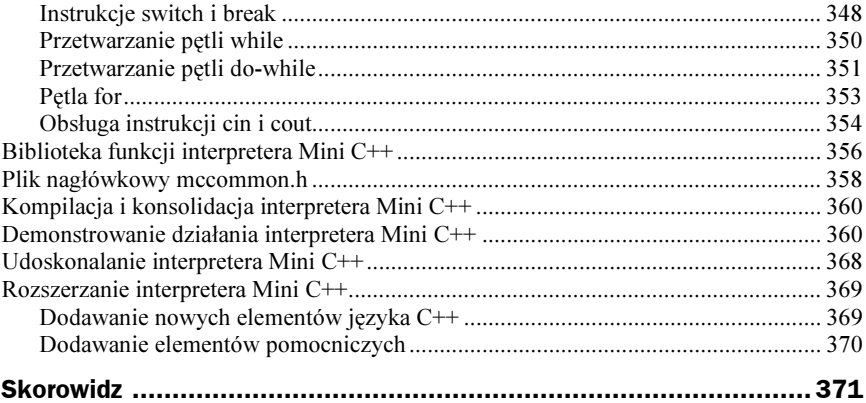

## <span id="page-6-0"></span>Rozdział 6. Obliczenia finansowe w C++

Poza wszystkimi dużymi i skomplikowanymi aplikacjami, takimi jak: kompilatory, przeglądarki internetowe, edytory tekstów, bazy danych i programy księgowe, które zdominowały świat komputerów, istnieje pewna grupa programów będących zarówno pożytecznymi, jak i nieskomplikowanymi. Programy te wykonują różne obliczenia finansowe, na przykład wyznaczają wysokość raty kredytu, przyszłą wartość lokaty, pozostałą wartość kredytu. Żadne z wymienionych obliczeń nie są bardzo skomplikowane ani nie wymagają obszernego kodu, lecz uzyskujemy dzięki nim całkiem użyteczne informacje.

Ponieważ język C++ najlepiej nadaje się do tworzenia potężnych aplikacji systemowych, często nie docenia się jego możliwości w dziedzinie obliczeń finansowych. Jest to oczywiście błąd. Język C++ charakteryzuje się doskonałymi właściwościami w tym zakresie, gdyż oferuje szeroki zakres funkcji matematycznych i wydajny mechanizm arytmetycznych operacji zmiennoprzecinkowych. Ponadto, ze względu na fakt, że kod wykonywalny generowany na podstawie kodu C++ jest ekstremalnie wydajny, język C++ stanowi doskonały wybór dla programów wykonujących złożone analizy finansowe i modelowanie.

Aby pokazać, z jaką łatwością można wykonywać obliczenia finansowe posługując się językiem C++, w tym rozdziale stworzonych zostanie kilka małych programów, które obliczają:

- 1. Wysokość raty;
- 2. Przyszłą wartość lokaty;
- 3. Początkową wartość inwestycji wymaganą do otrzymania pożądanej przyszłej wartości;
- 4. Początkową wartość inwestycji wymaganą do otrzymania określonych wypłat;
- 5. Maksymalną wielkość regularnej wypłaty z danej lokaty;
- 6. Pozostałą kwotę kredytu.

Programy te mogą być wykorzystywane w niezmienionej postaci lub można je przystosować do konkretnych potrzeb. Pomimo tego, że są to najprostsze programy w tej książce, może się okazać, że będziesz ich używał najczęściej.

### Plan spłaty pożyczki

Prawdopodobnie najczęściej wykonywanym obliczeniem finansowym jest wyznaczenie rat kredytu, przeznaczonego na przykład na samochód lub dom. Raty kredytu oblicza się za pomocą następującego wzoru:

```
Rata = (oproc *(kwota / liczbaRatRocznie)) / (1 - ((oproc / c))liczbaRatRocznie) + 1) –liczbaRatRocznie ∗ liczbaLat)
```
gdzie *oproc* określa oprocentowanie kredytu, kwota — wysokość kredytu, liczbaRat-Rocznie oznacza liczbę rat przypadającą na jeden rok, a *liczbaLat* określa długość spłaty kredytu w latach.

W poniższym programie w celu obliczenia wysokości rat przedstawiony wzór został użyty w ciele funkcji regpay(). Do funkcji tej przekazujemy oprocentowanie, wielkość pierwszej raty, długość spłaty kredytu w latach oraz liczbę rat przypadających na jeden rok. Funkcja zwraca wysokość raty.

```
#include <iostream>
#include <cmath>
#include <iomanip>
#include <locale>
using namespace std;
// Obliczanie jednakowych rat kredytu.
double regpay(double principal, double intRate,
int numYears, int payPerYear) {
  double numer;
  double denom:
  double b. e:
intRate /= 100.0; // przekształć procenty na ułamki
numer = intRate * principal / payPerYear;
  e = -(payPerYear * numYears);b = (intRate / payPerYear) + 1.0;denom = 1.0 - pow(b, e);return numer / denom;
\left\{ \right.int main() \{double p. r:
int y, ppy;
```
 $\}$ 

```
cout.imbue(locale("polish"));
cin.imbue(locale("polish"));
cout << "Wprowadź kwotę kredytu: ";
cin >> p;
cout << "Wprowadź wysokość oprocentowania (wyrażoną w procentach): ";
cin >> r;
cout << "Wprowadź liczbę lat: ";
cin >> y;
cout << "Wprowadź liczbę spłat w roku: ";
cin >> ppy;
cout << "\nRata: " << fixed << setprecision(2)
<< regpay(p, r, y, ppy) << endl;
 return 0:
```
Aby obliczyć wysokość raty kredytu, wprowadź wymagane dane. Oto przykładowy przebieg programu:

```
Wprowadź wysokość kredytu: 1000
Wprowadź wysokość oprocentowania (wyrażoną w procentach): 9
Wprowadź liczbę lat: 5
Wprowadź liczbę spłat w roku: 12
Rata: 20.76
```
Zwróć uwagę na kilka elementów w ciele funkcji main(). Po pierwsze, obiekt locale związany ze strumieniem cout został ustawiony na Polish. Wykonano to przez wywołanie metody imbue() i przekazanie obiektu locale dla Polski. Dzięki temu zapewnione jest prawidłowe wyświetlanie sum pieniężnych zgodnie z zasadami obowiązującymi w języku polskim, przez co rozumiemy oddzielanie poszczególnych członów tysięcznych za pomocą znaku spacji oraz stosowanie przecinka do oddzielania części całkowitej liczby od jej części ułamkowej. Po drugie, przed wyświetleniem obliczonej wysokości raty, format liczby został zmieniony na fixed (stały) z precyzją 2 miejsc po przecinku z odpowiednim zaokrąglaniem. Jeśli to konieczne, do części ułamkowej dodawane są zera. We wszystkich prezentowanych w tym rozdziale programach do obliczeń finansowych zastosowane jest to samo podejście. Aby zmienić format liczb w celu dopasowania go do innego języka lub regionu, wystarczy zmienić język lub region obiektu locale przekazywanego do funkcji imbue().

### Obliczanie przyszłej wartości lokaty

Inną często obliczaną wartością jest przyszła wartość lokaty na podstawie początkowej wielkości lokaty, oprocentowania, rocznej częstotliwości kapitalizacji odsetek oraz długości lokaty wyrażonej w latach. Na przykład możesz chcieć się dowiedzieć, ile będziesz miał na koncie za 12 lat, jeżeli obecny stan Twego konta to 98 000 zł, a średnie oprocentowanie roczne wynosi 6 procent. Przedstawiony tutaj program odpowie na to pytanie.

Aby obliczyć przyszłą wartość inwestycji, użyj następującego wzoru:

Przyszła wartość = lokata ∗ ((oproc / rocznaCzęstKapit) + 1) rocznaCzęstKapit ∗ liczbaLat

gdzie oproc określa oprocentowanie lokaty, lokata to początkowa wysokość wkładu, rocznaCzęstKapit oznacza częstotliwość kapitalizacji odsetek w roku, a liczbaLat to długość lokaty wyrażona w latach. W przypadku naliczania odsetek raz do roku, częstotliwość kapitalizacji odsetek w roku wynosi oczywiście 1.

W poniższym programie w celu obliczenia przyszłej wartości inwestycji przedstawiony wzór został użyty w ciele funkcji futval(). Do funkcji tej przekazujemy oprocentowanie lokaty, długość lokaty w latach oraz roczną częstotliwość kapitalizacji odsetek. Funkcja zwraca przyszłą wartość lokaty.

```
#include <iostream>
#include <cmath>
#include <iomanip>
#include <locale>
using namespace std;
// Obliczanie przyszłej wartości lokaty.
double futval(double principal, double rateOfRet,
int numYears, int compPerYear) {
  double b. e:
  rateOfRet /= 100.0; //przekształć procenty na ułamki
  b = (1 + rateOfRet/compPerYear):
  e = compPerYear * num Years;return principal * pow(b, e);
}
int main() \{double p, r;
int y, cpy;
cout.imbue(locale("polish"));
cout << "Wprowadź wielkość lokaty: ";
cin >> p;
cout << "Wprowadź wysokość oprocentowania lokaty (wyrażoną w procentach): ";
cin >> r;
cout << "Wprowadź liczbę lat: ";
cin >> y;
cout << "Wprowadź roczną częstotliwość kapitalizacji odsetek: ";
cin >> сру;
cout << "\nPrzyszła wartość: " << fixed << setprecision(2)
<< futval(p, r, y, cpy) << endl;
```

```
return 0;
```
(

Oto przykładowy przebieg programu:

```
Wprowadź wielkość lokaty: 10000
Wprowadź wysokość oprocentowania lokaty (wyrażoną w procentach): 6
Wprowadź liczbę lat: 5
Wprowadź roczną częstotliwość kapitalizacji odsetek: 12
```

```
Przyszła wartość: 13 488,50
```
### Obliczanie początkowej wartości inwestycji wymaganej do otrzymania pożądanej przyszłej wartości

Czasami chcemy wiedzieć, ile musimy zainwestować, aby otrzymać w przyszłości jakąś określoną wartość. Na przykład jeżeli zbierasz pieniądze na prywatną szkołę dla dziecka i wiesz, że za 5 lat będziesz potrzebował 75 000 zł, zadasz pytanie: ile pieniędzy muszę przeznaczyć na lokatę oprocentowaną na 7 procent w skali roku, aby uzyskać założoną kwotę. Wykorzystując program zaprezentowany w tym podrozdziale, możesz znaleźć odpowiedź na to pytanie.

Wzór, na podstawie którego można obliczyć początkową wartość lokaty, wygląda następująco:

```
Początkowa wartość =
= wartośćDocelowa / (((oproc / rocznaCzęstKapit) + 1) rocznaCzęstKapit ∗ liczbaLat)
```
gdzie oproc określa oprocentowanie lokaty, wartośćDocelowa to założona przyszła wartość, którą chcemy uzyskać, *rocznaCzęstKapit* oznacza częstotliwość kapitalizacji odsetek w roku, a liczbaLat to długość lokaty wyrażona w latach. Jeżeli odsetki naliczane są raz do roku, częstotliwość kapitalizacji odsetek w roku wynosi oczywiście 1.

W poniższym programie w celu obliczenia początkowej wysokości lokaty przedstawiony wzór został użyty w ciele funkcji initval (). Do funkcji tej przekazujemy założoną wartość docelową, oprocentowanie lokaty, długość lokaty w latach oraz roczną częstotliwość kapitalizacji odsetek. Funkcja zwraca początkową wartość lokaty.

```
#include <iostream>
#include <cmath>
#include <iomanip>
#include <locale>
using namespace std;
// Obliczanie początkowej wartości lokaty
// wymaganej do uzyskania założonej przyszłej wartości.
double initval(double targetValue, double rateOfRet,
-1 - -1nt numYears, int compPerYear) {
```

```
double b, e;
 rateOfRet /= 100.0; //przekształć procenty na ułamki
 b = (1 + rateOfRet/comPerYear);e = \text{compPerYear} * \text{numYears}return targetValue / pow(b, e);
\}int main() \{double p, r;
int y, cpy;
cout.imbue(locale("polish"));
cout << "Wprowadź pożądaną wartość: ";
cin >> p;
cout << "Wprowadź wysokość oprocentowania lokaty (wyrażoną w procentach): ";
cin >> r;
cout << "Wprowadź liczbę lat: ";
cin >> y;
cout << " Wprowadź roczną częstotliwość kapitalizacji odsetek: ";
cin >> сру;
cout << "\nWymagana początkowa wartość lokaty: "
<< fixed << setprecision(2)
<< initval(p, r, y, cpy) << endl;
 return 0:
\}
```

```
Wprowadź pożądaną wartość: 75000
Wprowadź wysokość oprocentowania lokaty (wyrażoną w procentach): 7
Wprowadź liczbę lat: 5
Wprowadź roczną częstotliwość kapitalizacji odsetek: 4
```

```
Wymagana początkowa wartość lokaty: 53 011.84
```
### Obliczanie początkowej wartości inwestycji wymaganej do otrzymania określonych wypłat

Kolejną często obliczaną wielkością jest początkowa wartość lokaty, która zapewnia regularne wypłaty określonej sumy. Na przykład możesz zaplanować, że będziesz potrzebował w przyszłości 5 000 zł miesięcznie w charakterze emerytury wypłacanej przez 20 lat. Pytanie, które powinieneś sobie zadać, brzmi: jak dużo muszę zgromadzić, aby zapewnić sobie taką emeryturę. Odpowiedź znajdziesz, wykorzystując następujący wzór:

```
Początkowa wartość = ((wysWyp ∗ liczbaWypRocznie) / oproc)
∗ (1 – (1 / (oproc / liczbaWypRocznie + 1) liczbaWypRocznie ∗ liczbaLat))
```
gdzie oproc określa wysokość oprocentowania lokaty, wysWyp to pożądana wysokość regularnych wypłat, *liczbaWypRocznie* oznacza zakładaną liczbę wypłat na rok, a *licz*baLat to okres wypłacania wyrażony w latach.

W poniższym programie w celu obliczenia początkowej wysokości lokaty przedstawiony wzór został użyty w ciele funkcji annuity(). Do funkcji tej przekazujemy założoną wartość docelową regularnej wypłaty, oprocentowanie lokaty, okres wypłacania wyrażony w latach oraz roczną liczbę wypłat. Funkcja zwraca początkową wymaganą wartość lokaty.

```
#include <iostream>
#include <cmath>
#include <iomanip>
#include <locale>
using namespace std;
// Obliczanie początkowej wartości inwestycji
// wymaganej do otrzymania określonych regularnych wypłat.
double annuity(double regWD, double rateOfRet,
-1 - -1nt numYears, int numPerYear) {
 double b. e:
 double t1, t2;
 rateOfRet /= 100.0; //przekształć procenty na ułamki
 t1 = (regular * numPerYear) / rate0fRet:b = (1 + rateOfRet/numPerYear):e = numPerYear * num Yearst2 = 1 - (1 / pow(b, e));
 return t1 * t2;
\}int main() \{double wd, r;
int y, wpy;
cout.imbue(locale("polish"));
cout << "Wprowadź pożądaną kwotę wypłaty: ";
cin >> wd;
cout << "Wprowadź wysokość oprocentowania lokaty (wyrażoną w procentach): ";
cin >> r;
```

```
cout << "Wprowadź liczbę lat: ";
cin >> y;
cout << "Wprowadź liczbę wypłat w roku: ";
cin >> wpy;
cout << "\nWymagana początkowa wysokość lokaty: "
<< fixed << setprecision(2)
<< annuity(wd, r, y, wpy) << endl;
 return 0:
\left\{ \right.
```

```
Wprowadź pożądaną kwotę wypłaty: 5000
Wprowadź wysokość oprocentowania lokaty (wyrażoną w procentach): 6
Wprowadź liczbę lat: 20
Wprowadź liczbę wypłat w roku: 12
```
Wymagana początkowa wysokość lokaty: 697 903.86

### Obliczanie maksymalnej wielkości regularnej wypłaty z danej lokaty

Innym rodzajem obliczeń finansowych jest wyznaczanie maksymalnej kwoty wypłaty (w sensie regularnych wypłat), jaką można otrzymywać przez określony czas, na podstawie danej lokaty. Załóżmy, że masz 500 000 zł na koncie i chciałbyś wiedzieć, ile możesz podejmować każdego miesiąca przez 20 lat, zakładając, że oprocentowanie lokaty wynosi 6 procent. Wzór do obliczania poszukiwanej wartości jest następujący:

Maksymalna wysokość wypłaty = lokata ∗ (((oproc / liczbaWypRocznie) / (–1 + ((oproc / liczbaWypRocznie) + 1) liczbaWypRocznie ∗ liczbaLat)) + (oproc / liczbaWypRocznie))

gdzie oproc określa wysokość oprocentowania lokaty, liczbaWypRocznie to zakładana liczba wypłat na rok, liczbaLat oznacza okres wypłacania wyrażony w latach, a lokata wskazuje początkową wysokość lokaty.

W poniższym programie w celu obliczenia maksymalnej wysokości wypłaty przedstawiony wzór został użyty w ciele funkcji maxwd(). Do funkcji tej przekazujemy początkową wartość lokaty, oprocentowanie lokaty, okres wypłacania wyrażony w latach oraz roczną liczbę wypłat. Funkcja zwraca maksymalną wartość wypłaty.

```
#include <iostream>
#include <cmath>
#include <iomanip>
#include <locale>
using namespace std;
```

```
// Obliczanie maksymalnej wielkości regularnej wypłaty
// podejmowanej przez określony czas z lokaty o podanej wartości początkowej.
double maxwd(double principal, double rateOfRet,
- 10 and 10 and 1
               nt numYears, int numPerYear) {
  double b. e:
  double t1. t2:
  rateOfRet /= 100.0; //przekształć procenty na ułamki
  t1 = rate0fRet / numPerYear:
  b = (1 + t1):
  e = numPerYear * numYears;
  t2 = pow(b, e) - 1;return principal * (t1/t2 + t1);
\}int main() \{double p, r;
int y, wpy;
cout.imbue(locale("polish"));
cout << "Wprowadź początkową wartość lokaty: ";
cin >> p;
cout << "Wprowadź wysokość oprocentowania lokaty (wyrażoną w procentach): ";
cin >> r;
cout << "Wprowadź liczbę lat: ";
cin >> y;
cout << "Wprowadź liczbę wypłat w roku: ";
cin >> wpy;
cout << "\nMaksymalna kwota wypłaty: " << fixed << setprecision(2)
<< maxwd(p, r, y, wpy) << endl;
  return 0;
(
```

```
Wprowadź początkową wartość lokaty: 500000
Wprowadź wysokość oprocentowania lokaty (wyrażoną w procentach): 6
Wprowadź liczbę lat: 20
Wprowadź liczbę wypłat w roku: 12
Maksymalna kwota wypłaty: 3 582,16
```
### Obliczanie wartości pozostałego kredytu

Często potrzebna jest informacja dotycząca tego, ile kredytu zostało do spłacenia. Można to łatwo obliczyć, znając początkową kwotę kredytu, jego oprocentowanie, wysokość raty oraz liczbę dokonanych wpłat. Aby poznać pozostałą kwotę kredytu, trzeba zsumować dokonane wpłaty, odejmując od każdej wpłaty odsetki, a następnie odjąć tak otrzymaną liczbę od początkowej kwoty kredytu.

Przedstawiona tutaj funkcja balance() oblicza pozostałą do spłacenia kwotę kredytu. Do funkcji tej przekazujemy początkową wartość kredytu, oprocentowanie lokaty, wielkość raty, liczbę spłat w roku i liczbę dokonanych wpłat. Funkcja zwraca pozostałą kwotę kredytu.

```
#include <iostream>
#include <cmath>
#include <iomanip>
#include <locale>
using namespace std;
// Oblicza pozostałą kwotę kredytu.
double balance(double principal, double intRate,
double payment, int payPerYear,
-1 - -1int numPayments) {
double bal = principal;
double rate = intRate / payPerYear;
  rate /= 100.0; // przekształć procenty na ułamki
for(int i = 0; i < numPayments; i++)
   bal - payment - (bal * rate):
  return bal:
\}int main() \{double p, r, pmt;
int ppy, npmt;
cout.imbue(locale("polish"));
cout << "Wprowadź początkową kwotę kredytu: ";
cin >> p;
cout << "Wprowadź wysokość oprocentowania lokaty (wyrażoną w procentach): ";
cin >> r;
cout << "Wprowadź wielkość raty: ";
cin >> pmt;
```

```
cout << "Wprowadź liczbę spłat w roku: ";
cin >> ppy;
cout << "Wprowadź liczbę dokonanych wpłat: ";
cin >> npmt;
cout << "Pozostała kwota kredytu: " << fixed << setprecision(2)
<< balance(p, r, pmt, ppy, npmt) << endl;
 return 0:
\left\{ \right.
```

```
Wprowadź początkową kwotę kredytu: 10000
Wprowadź wysokość oprocentowania lokaty (wyrażoną w procentach): 9
Wprowadź wielkość raty: 207.58
Wprowadź liczbę spłat w roku: 12
Wprowadź liczbę dokonanych wpłat: 30
Pozostała kwota kredytu: 5 558.19
```
### Pomysły do wypróbowania

Istnieje wiele innych obliczeń finansowych, które mogą Ci się przydać, jak choćby obliczanie stopy oprocentowania lokaty lub wysokość regularnych wpłat prowadzących do uzyskania określonej przyszłej wartości. Możesz także wygenerować plan amortyzacji kredytu.

Być może zechcesz stworzyć większą aplikację obejmującą wszystkie przedstawione w tym rozdziale obliczenia. Użytkownik mógłby wybierać odpowiednią opcję z menu.